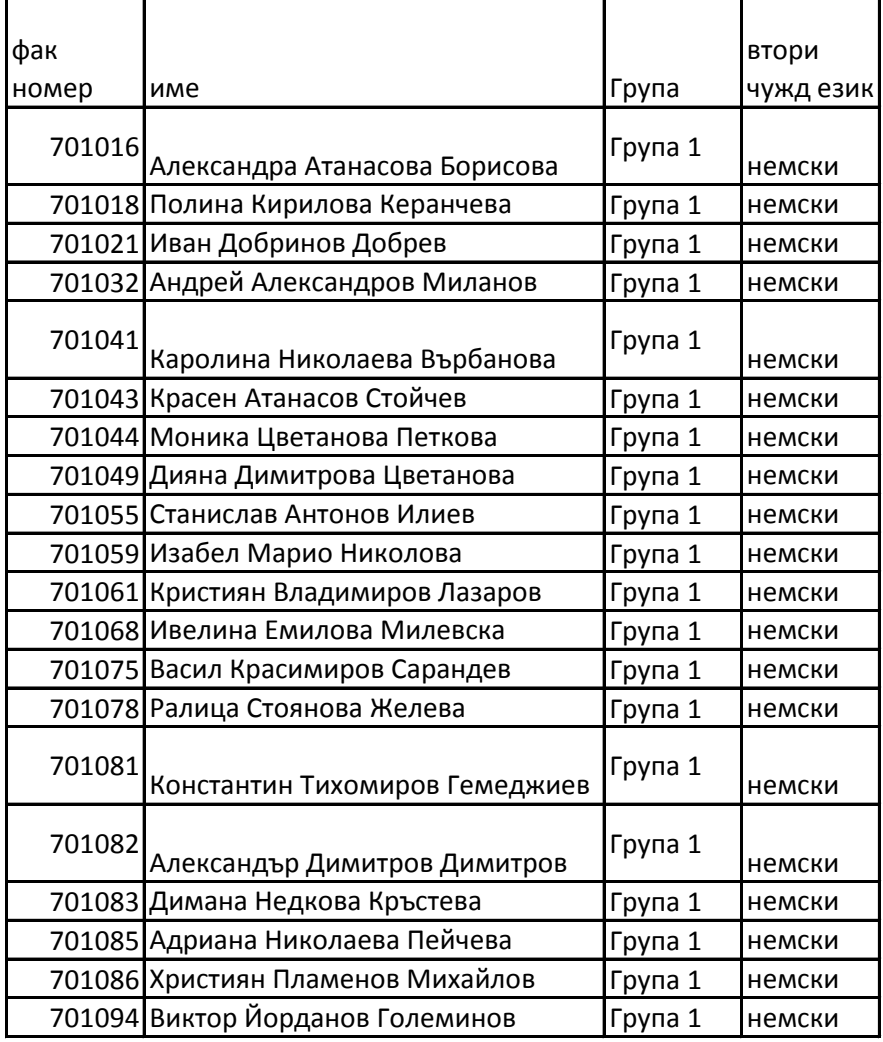

## **ПЪРВА ГРУПА СТОПАНСКО УПРАВЛЕНИЕ С ПЪРВИ ЕЗИК АНГЛИЙСКИ**  $\overline{1}$